### **International Journal of Emerging Trends in Engineering Research**, Vol.4. No.10, Pages : 194-197 (2016)

*Special Issue of ICACSSE 2016 - Held on September 30, 2016 in St. Ann's College of Engineering & Technology, Chirala, AP, India http://www.warse.org/IJETER/static/pdf/Issue/icacsse2016sp35.pdf*

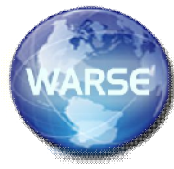

# **MOBILE INFO HACKING**

**K. Sandhya Rani<sup>1</sup> , B. Priyanka<sup>2</sup> , B. Rajesh<sup>3</sup> , J. Vinay<sup>4</sup>**

*1,2,3,4Pursuing B. Tech (CSE) from St. Ann's College of Engineering and Technology. Chirala, Andhra Pradesh-, 523 187 INDIA <sup>5</sup>A*.Sudhakara Rao, working as Associate Professor (CSE) *in St. Ann's College of Engineering and Technology. Chirala, Andhra Pradesh-, 523 187 INDIA*

 $s$ andhyaranikomarneni@gmail.com<sup>1</sup>,sripriyab1996@gmail.com<sup>2</sup>,mohanrajesh16@gmail.com<sup>3</sup>,vinay.j506@gmail.com<sup>4</sup>

### **ABSTRACT**

*This android application "MOBILE INFO HACKING" was developed primarily for child monitoring. It enables parents to keep track of their child's smart phone activities. It is embedded with the features like call and SMS monitoring. All the incoming calls, outgoing calls and received SMS are tracked and the details are made known to the parent.* 

### **INTRODUCTION**

Once the application has been installed in the child's smart phone, the parent has to register himself. After successful registration, it is required to set a phone number (i.e., parent's phone number) to which the tracked calls and SMS details are to be sent. The app also provides an ON/OFF option to enable or disable monitoring. When the track is ON, the application continuously monitors the incoming, outgoing call and received SMS and the tracked details are sent to the parent's mobile via an SMS. Carrier charges apply.

### **RELATED WORK**

#### **Basic Concepts**

The basic components of an Android application include Activity, Broadcast Receiver, Service, and Content Provider. Each of these which when used for any application has to be declared in theAndroidManifest.xml. The user interface of the component is determined by the Views. For the Communication among these basic components we use Intents and Intent filters which play crucial role during app development.

#### **Activity**

An Activity is fundamentally an object that has a lifecycle. An Activity is a chunk of code that does some work; if necessary, that work can include displaying a UI to the user. It doesn't have to, though -some Activities never display UIs. Such as dial the phone, take a photo, send an email, or view a map.

#### **Broadcast Receiver**

Broadcast Receiver is yet another type of component that can receive and respond to any broadcast announcements.

#### **Service**

A Service is a body of code that runs in the background. It can run in its own process, or in the context of another application's process, depending on its needs. Other components "bind" to a Service and invoke methods on it via remote procedure calls. An example of a Service is a media player; even when the user quits the media-selection UI, she probably still intends for her music to keep playing. A Service keeps the music going even when the UI has completed something that needs their attention.

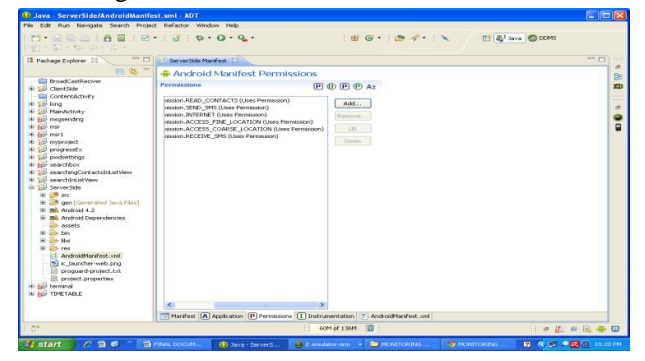

Fig: Android Manifest file

**International Journal of Emerging Trends in Engineering Research**, Vol.4. No.10, Pages : 194-197 (2016) *Special Issue of ICACSSE 2016 - Held on September 30, 2016 in St. Ann's College of Engineering & Technology, Chirala, AP, India http://www.warse.org/IJETER/static/pdf/Issue/icacsse2016sp35.pdf*

### **Views**

A View is an object that knows how to draw itself to the screen. Android user interfaces are comprised of trees of Views. If we want to perform some custom graphical technique (as we might if we're writing a game, or building some unusual new user interface widget) then we would create a View.

## **Notification**

A Notification is a small icon that appears in the status bar. Users can interact with this icon to receive information. The most well-known notifications are SMS messages, call history, and voicemail, but applications can create their own. Notifications are the strongly-preferred mechanism for alerting the user of

### **JSON**

- 1. JSON is used when writing JavaScript based application which includes browser extension and websites.
- 2. JSON format is used for serializing & transmitting structured data over network connection.
- 3. JSON is primarily used to transmit data between server and web application.
- 4. Web Services and API.s use JSON format to provide public data.
- 5. JSON can be used with modern programming languages.

# **Servlets**

- Java Servlets are programs that run on a Web or Application server and act as a middle layer between a request coming from a Web browser or other HTTP client and databases or applications on the HTTP server.
- Using Servlets, you can collect input from users through web page forms, present records from a database or another source, and create web pages dynamically.
- Java Servlets often serve the same purpose as programs implemented using the Common Gateway Interface (CGI). But Servlets offer several advantages in comparison with the CGI.
- Performance is significantly better.
- Servlets execute within the address space of a Web server. It is not necessary to create
- A separate process to handle each client request.
- Servlets are platform-independent because they are written in Java.
- Java security manager on the server enforces a set of restrictions to protect the resources on a server machine. So servlets are trusted.
- The full functionality of the Java class libraries is available to a servlet. It can communicate with applets, databases, or other software via the sockets and RMI mechanisms that you have seen already.

# **EXISTING SYSTEM**

Parents worry about their child's safety when they are away from children. They provide their child with a mobile phone. The defects in this system are as follows:

# **Disadvantages**

- 1. Child's safety can be at risk.
- 2. It doesn't allow parents to keep an eye o their child's smart phone activities.

# **PROPOSED SYSTEM**

This application is developed keeping in view about parents who worry about their child's safety. In many households parents will be away from their children all the time due to their continuous work schedule. In such cases it is necessary for them to provide their child with a mobile phone containing all features for their security. At the same time it is essential to keep an eye on the child's activities like to who they are calling, or being called or receiving SMS from. To get all these details this android application is very useful.

# **Advantages**

- 1. It allows parents to supervise their child's smart phone activities.
- 2. *Call Monitor:* All incoming, outgoing calls are tracked.
- 3. *SMS:* Received SMS along with content is tracked.

### **International Journal of Emerging Trends in Engineering Research**, Vol.4. No.10, Pages : 194-197 (2016)

*Special Issue of ICACSSE 2016 - Held on September 30, 2016 in St. Ann's College of Engineering & Technology, Chirala, AP, India http://www.warse.org/IJETER/static/pdf/Issue/icacsse2016sp35.pdf*

# **IMPLEMENTATION**

The implementation stage involves careful planning, investigation of the existing system and it's constraints on implementation, designing of methods to achieve changeover and evaluation of changeover methods.

### **Software Requirements**

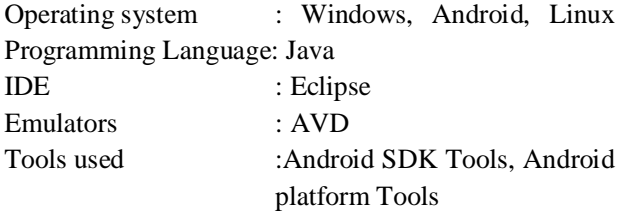

### **Minimal Hardware Requirements**

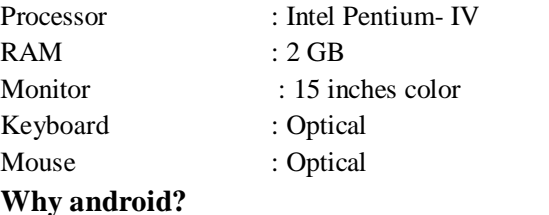

- $\triangleright$  A simple and powerful SDK
- $\triangleright$  No licensing, distribution, or development fees
- $\triangleright$  Development over many platforms
- $\triangleright$  Linux, Mac OS, windows
- > Excellent documentation
- $\triangleright$  Thriving developer community
- $\triangleright$  For us job opportunity

# **Skeleton of Android**

### **MODULES**

- **validation**
- Select Contact
- Select Status(ON/OFF)
- Send SMS

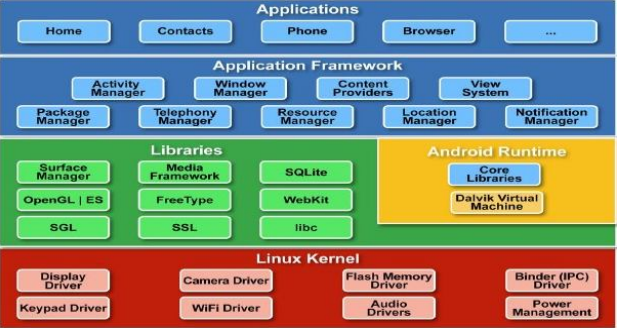

### **Validation**

Once the application has been installed in the child's smart phone, the parent has to register himself with user name and password. Then it authenticates the user using login credentials.

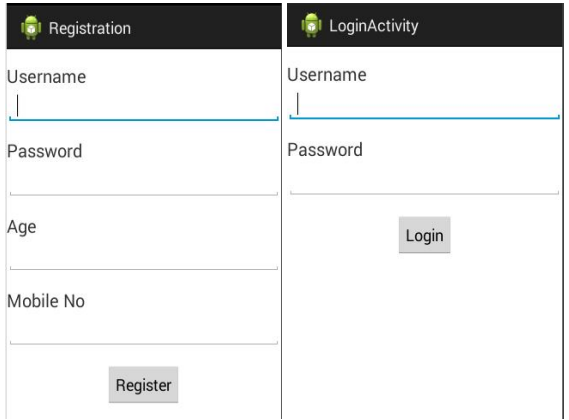

### **Select Contact**

After successful registration, it is required to set a phone number (i.e., parent's phone number) to which the tracked calls and SMS details are to be sent.

### **International Journal of Emerging Trends in Engineering Research**, Vol.4. No.10, Pages : 194-197 (2016)

*Special Issue of ICACSSE 2016 - Held on September 30, 2016 in St. Ann's College of Engineering & Technology, Chirala, AP, India http://www.warse.org/IJETER/static/pdf/Issue/icacsse2016sp35.pdf*

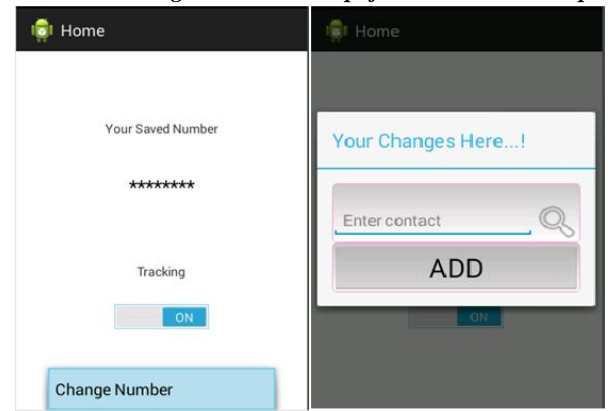

**Select Status (ON/OFF)**

The app also provides an ON/OFF option to enable or disable monitoring. When the track is ON, the application continuously monitors the incoming, outgoing call and received SMS.

#### **Send SMS**

The tracked details are sent to the parent's mobile via an SMS. Carrier charges apply.

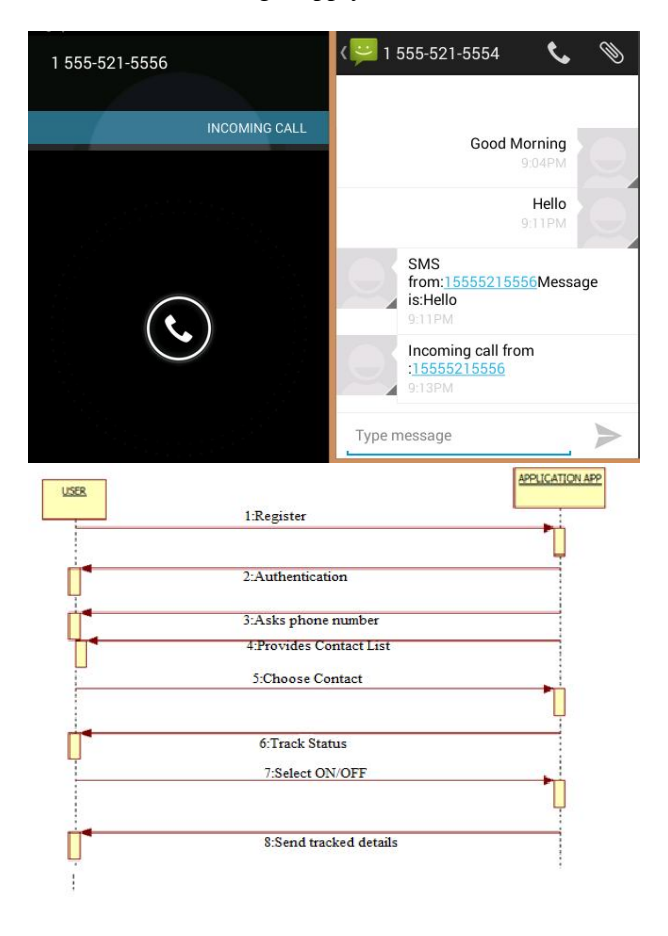

### **FUTURE SCOPE**

There is a scope to enhance and develop the app because this app can give many benefits to the parents who worry about their child's safety. Instead of worrying about where they are we can directly develop the app with extensions to access a person's geographical location. It can be further enhanced to detect the apps being used and also their browsing activities.

### **CONCLUSION**

It serves the purpose of parents to keep an eye on their child's smart phone activities. It allows parents to check who their child keeps in touch with. A parent will be able to check the history of child's calls and go through the text messages they have received.

Hopefully this will keep child safe and will put parent's mind at peace.

"DON'T RESTRICT…JUST MONITOR"

### **REFERENCES**

- James Steele, Nelson To, Shan Conder , Lauren Darcey, the Android Developer's Collection.
- Jerome (J. F.) DiMarzio , Android A Programmer's guide, Tata McGraw-Hill Education.
- **Mark L. Murphy, The busy coder's guide to** Android development, CommonsWare.
- Reto Meier, Professional Android 2 Application Development.